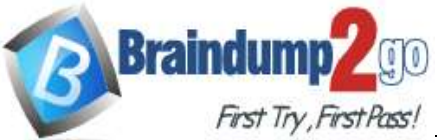

# **Vendor: Fortinet**

# **Exam Code: NS0-527**

# **Exam Name: NetApp Certified Implementation Engineer, Data Pro**

# **New Updated Questions from Braindump2go**

# **(Updated in October/2022)**

# **[Visit Braindump2go and Download Full Version NS0-527 Exam](https://www.braindump2go.com/ns0-527.html)  [Dumps](https://www.braindump2go.com/ns0-527.html)**

**Question: 31**

A customer is running ONTAP 9.7 on a FAS2720 cluster that has 12 x 4 TB NL-SAS drives in the chassis with capacity running low. You decide to use Fabric Pool technology to solve this problem.

What does the customer need to do to accomplish this task?

- A. AddanSSDaggregate.
- B. Purchase a Data Protection Optimized (DPO) license.
- C. Use the CLI and add a capacity pool.
- D. Use thewizardandadda capacity pool.

**Answer:A**

Explanation:

Reference: [http://docs.netapp.com/ontap-9/index.jsp?topic=%2Fcom.netapp.doc.dot-mgng-stor](http://docs.netapp.com/ontap-9/index.jsp?topic=%2Fcom.netapp.doc.dot-mgng-stor-)tier-fp% 2FGUID-8E421CC9-1DE1-492F-A84C-9EB1B0177807.html

**NS0-527 [Exam Dumps](https://www.braindump2go.com/ns0-527.html) NS0-527 [Exam Questions](https://www.braindump2go.com/ns0-527.html)** 

**NS0-527 [PDF Dumps](https://www.braindump2go.com/ns0-527.html) NS0-527 [VCE Dumps](https://www.braindump2go.com/ns0-527.html)**

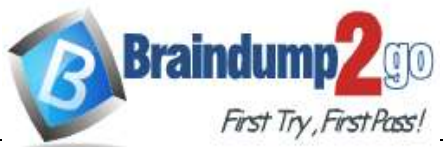

## **Question: 32**

You are asked to provision some new storage for VMware. Which two tools are available to perform thistask?(Choosetwo.)

- A. OnCommand Insight
- B. Virtual Storage Console
- C. ONTAP System Manager
- D. SnapCenter Plug-in for VMware vSphere

**Answer:BC**

Explanation:

Reference: https://docs.netapp.com/us-en/ontap/task\_san\_provision\_vmware.html

## **Question: 33**

UsingONTAP System Manager, you are asked to replicate allthe volumes contained in a Storage VM toaremoteONTAP9.7systemforquickdisasterrecovery. Which two steps need to be completed to accomplish this task? (Choose two.)

A. CreateaSnapMirrorrelationshipforeachvolume.

- B. Create a cluster peering relationship.
- C. Create an SVM-DR relationship.
- D. CreateanSVMpeeringrelationship.

Explanation:

**Answer:BD**

**Question: 34**

Click the Exhibit button.

**NS0-527 [Exam Dumps](https://www.braindump2go.com/ns0-527.html) NS0-527 [Exam Questions](https://www.braindump2go.com/ns0-527.html)** 

**NS0-527 [PDF Dumps](https://www.braindump2go.com/ns0-527.html) NS0-527 [VCE Dumps](https://www.braindump2go.com/ns0-527.html)**

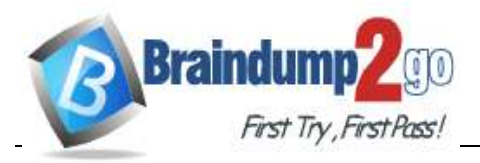

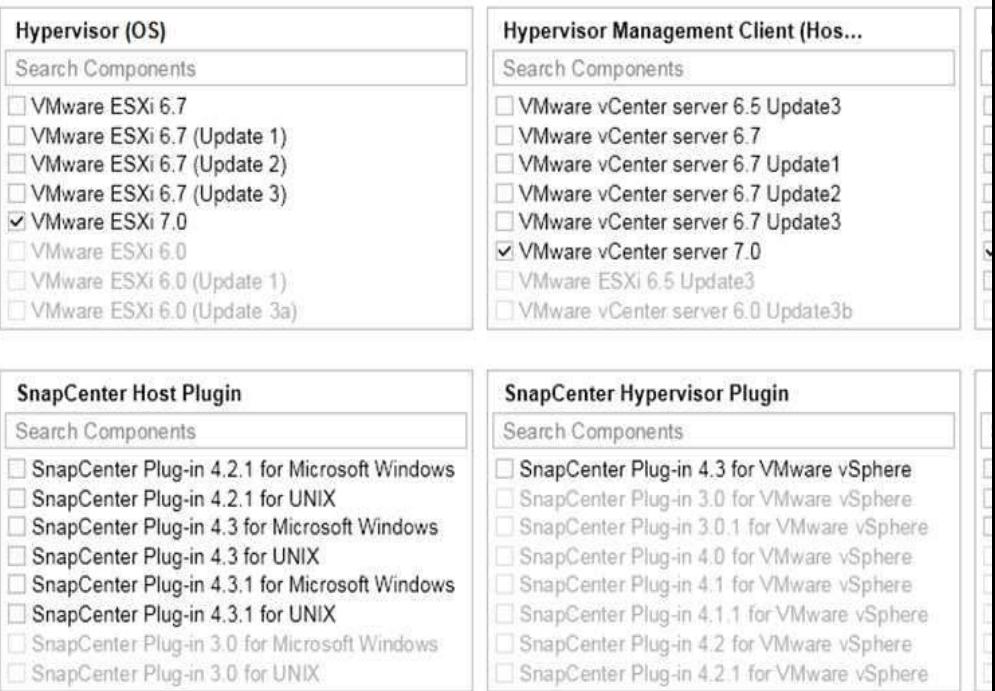

An AFF A700 administrator is told that the VMware environment will be upgraded to vSphere 7 and it will continue to use NFSv3 for their datastores.

Referring to the exhibit, which version of SnapCenter Hypervisor Plugin and SnapCenter Server shouldtheyuse?

A. SnapCenter Plug-in 4.2.1 and SnapCenter Server 4.2.1

- B. SnapCenterPlug-in4.3.1andSnapCenterServer4.3.1
- C. SnapCenter Plug-in 4.3 and SnapCenter Server 4.1
- D. SnapCenter Plug-in 4.3 and SnapCenter Server 4.3

Explanation:

**Answer:C**

Reference: https://library.netapp.com/ecm/ecm\_download\_file/ECMLP2863451

## **Question: 35**

You are asked to perform a NetApp Snapshot copy single-file restore on a corrupted thin-provisioned LUN that is 10 GB in size and is currently at 80% full.

How much additional free space do you need in the volume to perform this operation?

**NS0-527 [Exam Dumps](https://www.braindump2go.com/ns0-527.html) NS0-527 [Exam Questions](https://www.braindump2go.com/ns0-527.html)** 

# **NS0-527 [PDF Dumps](https://www.braindump2go.com/ns0-527.html) NS0-527 [VCE Dumps](https://www.braindump2go.com/ns0-527.html)**

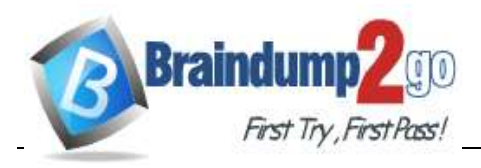

A. 20GB

B. 10GB

C. 16GB

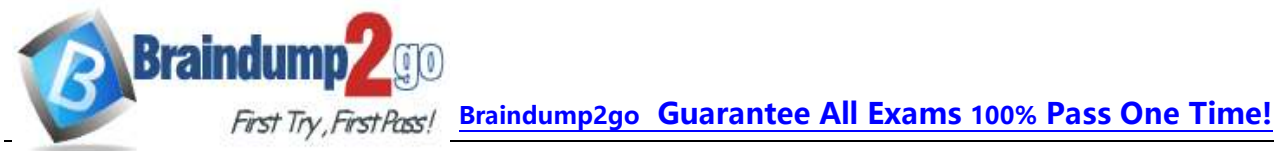

D. 8GB

**Answer:B**

Explanation:

# **Question: 36**

You have a SnapMirror relationship established between two sites and want to verify that the data on the DR site is usable without disturbing the source.

In this scenario, which three steps are required to accomplish this task? (Choose three.)

- A. Resynchronizethedestinationtothesourcevolume,thenupdatethesourcevolume.
- B. Resume the SnapMirror destination, then update the SnapMirror destination.
- C. Quiesce the SnapMirror destination, then break the SnapMirror destination.
- D. Reverse the SnapMirror source and destination, then re-initialize SnapMirror.
- E. Configurethedestinationvolumefordataaccess,thenaccessthedatavolumefromaclient.

**Answer: ACD**

Explanation:

## **Question: 37**

You are asked to protect your user's HomeDir volume by keeping one weekly Snapshot copy for 52 weeks, one monthly Snapshot copy for six months, and one daily Snapshot copy for 90 days.

Which two statements describe how to accomplish this task? (Choose two.)

- A. Createasinglejobscheduleforweekly,monthly,anddaily.
- B. Create individual job schedules for weekly, monthly, and daily.
- C. Create apolicy toinclude the newjobschedules.
- D. Create a separate policy for weekly, monthly, and daily.

**Answer:AC**

Explanation:

**Question: 38**

**NS0-527 [Exam Dumps](https://www.braindump2go.com/ns0-527.html) NS0-527 [Exam Questions](https://www.braindump2go.com/ns0-527.html)** 

**NS0-527 [PDF Dumps](https://www.braindump2go.com/ns0-527.html) NS0-527 [VCE Dumps](https://www.braindump2go.com/ns0-527.html)**

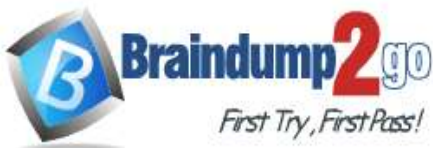

**FirstTry, First Pass!** Braindump2go [Guarantee All Exams](https://www.braindump2go.com/) 100% Pass One Time!

A customer has a MetroCluster configuration and wants to automate the disaster recovery process for unplanned automatic switchover.

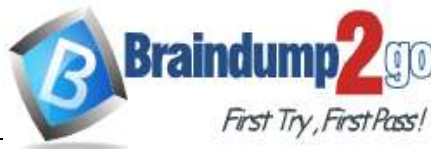

Which NetApp tool would accomplish this task?

- A. ONTAP System Manager
- B. SnapCenter
- C. ONTAP Mediator
- D. Active IQ Unified Manager

**Answer:D**

Explanation:

## **Question: 39**

You are planning to deploy MetroCluster IP. As part of the implementation strategy, you are asked to verifythatyouhavetherelevanthardwareforthedeployment.

Which two elements are required to deploy your solution? (Choose two.)

A. storage controllers

- B. FC network switches
- C. cluster peering network
- D. iSCSI Ethernet switches

**Answer:CD**

Explanation:

## **Question: 40**

A company has a 4-node FAS9000 fabric MetroCluster cluster separated by 101 km. Site A has an unmirrored HDD aggregate. An FC-VI card fails in one of the nodes in site A and a switchover occurs.

Which statement is correct in this scenario?

- A. The aggregate is accessible using Site A's surviving node.
- B. OnlySSDaggregatesareaccessible.
- C. Thedistanceisnotsupported.
- D. The aggregate is accessible using Site B's cluster.

**Answer:D**

Explanation:

**NS0-527 [Exam Dumps](https://www.braindump2go.com/ns0-527.html) NS0-527 [Exam Questions](https://www.braindump2go.com/ns0-527.html)** 

**NS0-527 [PDF Dumps](https://www.braindump2go.com/ns0-527.html) NS0-527 [VCE Dumps](https://www.braindump2go.com/ns0-527.html)**

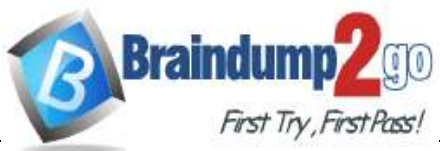

**Question: 41**

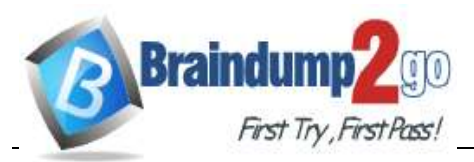

What are two ways to determine if your SnapMirror relationships

are up-to-date? (Choose two.)

A. Use Active IQ and navigate to Cluster->Volumes->Protection.

B. Use Active IQ Unified Manager and navigate to Protection->Volume Relationships.

C. Use ONTAP System Manager and navigate to Protection -> Volume Relationships on the destination cluster.

D. Use ONTAP System Manager and navigate to Protection -> Volume Relationships on the source

cluster.

**Answer:AC**

Explanation:

**Question: 42**

Click the Exhibit button.

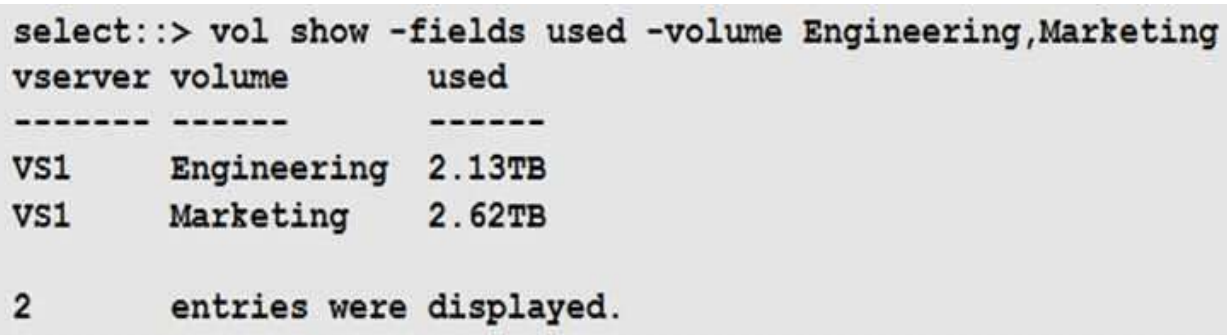

Your customer is deploying SnapCenter to protect volumes on an ONTAP Select cluster.

Referring to the exhibit, which licensing is required to protect the Engineering and Marketing volumes?

A. a SnapManagerSuite controller-based license

B. a3TBSnapCentercapacity-basedlicense

- C. a5TBSnapCentercapacity-basedlicense
- D. a SnapProtectApps controller-based license

**Answer:D**

Explanation:

**NS0-527 [Exam Dumps](https://www.braindump2go.com/ns0-527.html) NS0-527 [Exam Questions](https://www.braindump2go.com/ns0-527.html)** 

**NS0-527 [PDF Dumps](https://www.braindump2go.com/ns0-527.html) NS0-527 [VCE Dumps](https://www.braindump2go.com/ns0-527.html)**

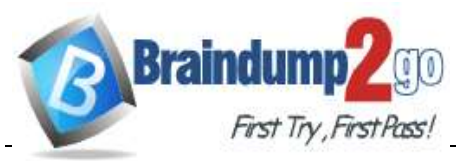

**Question: 43**

A company just installed SnapCenter to help manage their ONTAP 9.7 environment. The database administrator wants to add new volumes with LUNs for a 10 TB Oracle database.

Which two tools would accomplish this task? (Choose two.)

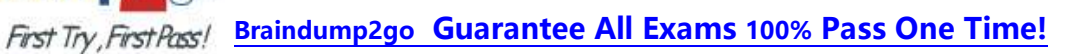

A. SnapCenter Plug-in for Oracle Database

B. OnCommand Insight

C. ONTAP System Manager

**Braindump** 

D. Active IQ Unified Manager

**Answer:AB**

Explanation:

Reference: [http://197.253.9.244/ontap%209-5/Cluster%20Admin/2\\_Student%20Guide/STRSW-ILT-](http://197.253.9.244/ontap%209-5/Cluster%20Admin/2_Student%20Guide/STRSW-ILT-)ONTAPADM\_StudentGuide.pdf

#### **Question: 44**

During NDMP incremental backups, you want to reduce the time spent finding the changed data between two Snapshot copies.

In this scenario, which ONTAP feature will accomplish this task?

- A. compaction
- B. deduplication
- C. SnapDiff
- D. SnapLock

**Answer:C**

Explanation:

Reference: https:/[/www.rubrik.com/en/blog/products-solutions/20/1/nas-backup-rpo-changelist](http://www.rubrik.com/en/blog/products-solutions/20/1/nas-backup-rpo-changelist-)snapshots

## **Question: 45**

You are configuring a SnapMirror replication between a source volume with adaptive compression enabled and a destination volume with secondary compression enabled.

In this scenario; which statement is correct?

- A. Blocksareuncompressedatthesourceandtransferredtothedestination.
- B. Logicalreplicationwithstorageefficiencyisused.
- C. Storage efficiency (compressed and deduplicated blocks) is preserved during data transfer.
- D. Dataisrecompressedusingthesourcevolume'scompressiontype.

# **NS0-527 [Exam Dumps](https://www.braindump2go.com/ns0-527.html) NS0-527 [Exam Questions](https://www.braindump2go.com/ns0-527.html)**

## **NS0-527 [PDF Dumps](https://www.braindump2go.com/ns0-527.html) NS0-527 [VCE Dumps](https://www.braindump2go.com/ns0-527.html)**

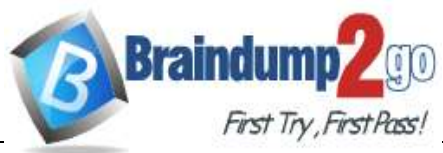

**Answer:C**

Explanation:

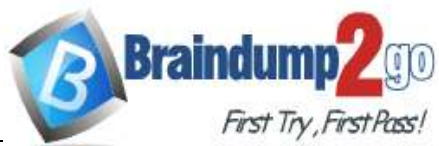

Reference:

https://kb.netapp.com/Advice\_and\_Troubleshooting/Data\_Protection\_and\_Security/SnapMirror/ SnapMirror storage efficiency configurations and behavior

#### **Question: 46**

A FAS2750 cluster administrator experiences network issues during replication updates that pass over a low-bandwidthWANlink totheirDRsite. They alsoreplicate locally toanother clusterfor testing and development. The administrator wantsto enable network compression only on the existing WAN Link SnapMirror jobs.

In this scenario, which statement is correct?

A. Network compression must be enabled when initializing the replica, the current jobs need to be deletedandnewonescreated.

B. Network compression is a global option and it cannot be used.

C. The current DR transfers must be aborted and the option enabled on each job, then resume the transfer.

D. Network compression is possible but not on a FAS2750.

**Answer:C**

Explanation:

**Question: 47**

Which two types of volumes support NDMP backup? (Choose two.)

A. FlexCache

- B. Flash Pool
- C. FlexVol
- D. FlexGroup

**Answer:CD**

Explanation:

## **Question: 48**

When installing a new AFF A700s, you notice that the HA interconnect adapters use miniSAS HD. You subsequently consult Hardware Universe to find out that only 0.5M cables are supported. Due to the

## **NS0-527 [Exam Dumps](https://www.braindump2go.com/ns0-527.html) NS0-527 [Exam Questions](https://www.braindump2go.com/ns0-527.html)**

# **NS0-527 [PDF Dumps](https://www.braindump2go.com/ns0-527.html) NS0-527 [VCE Dumps](https://www.braindump2go.com/ns0-527.html)**

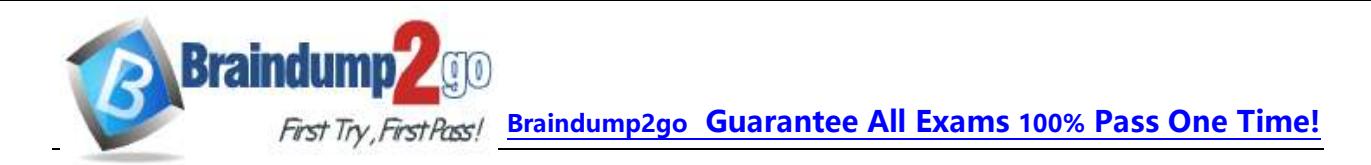

importance of the system data fields that use this link, you delay the installation until you can acquire 0.5M cables.

In this scenario, which two system data fields are communicated between HA pairs over the

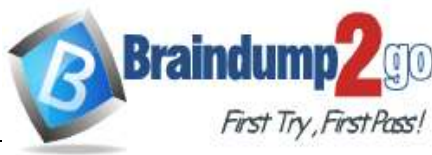

interconnect adapters? (Choose two.)

A. NVRAM mirroring

B. heartbeat signal

C. intercluster peering

D. dataLIFlocation

Explanation:

**Answer:AC**

**Question: 49**

Click the Exhibit button.

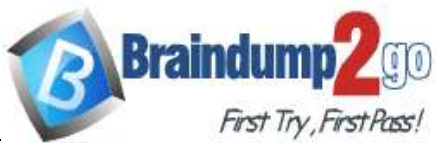

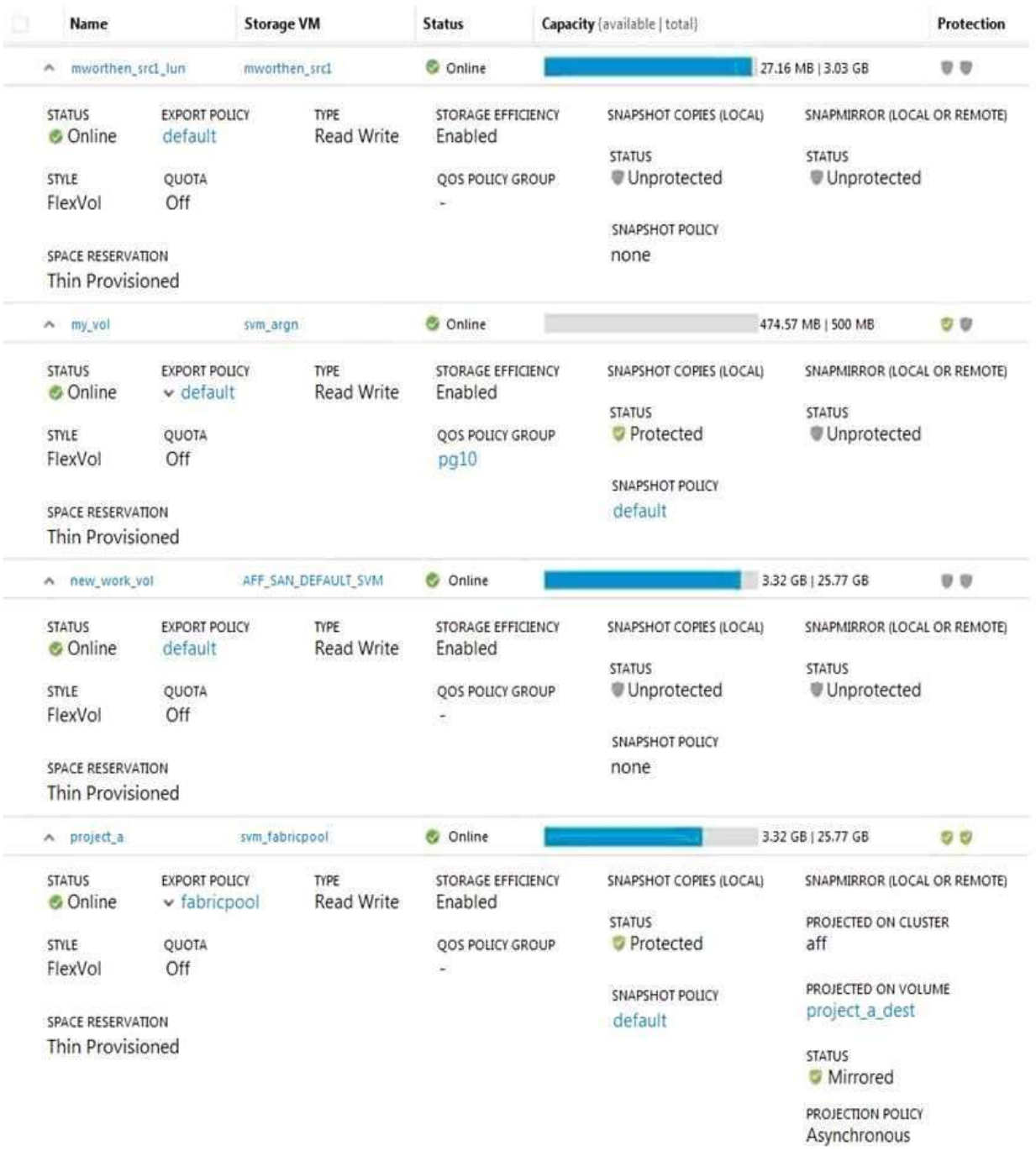

Referring to the exhibit, which volume has the highest level of protection assigned to it?

A. project\_a B. mworthen\_src1\_lun C. my\_vol D. new\_work\_vol

**NS0-527 [Exam Dumps](https://www.braindump2go.com/ns0-527.html) NS0-527 [Exam Questions](https://www.braindump2go.com/ns0-527.html)** 

**NS0-527 [PDF Dumps](https://www.braindump2go.com/ns0-527.html) NS0-527 [VCE Dumps](https://www.braindump2go.com/ns0-527.html)**

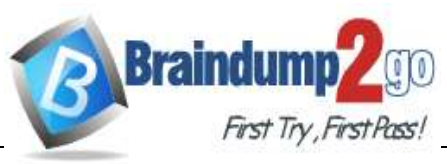

Explanation:

**Answer:B**

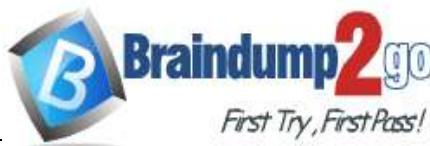

## **Question: 50**

Which two NetApp features would help you to recover from a file share that was encrypted by a ransomware event? (Choose two.)

- A. SnapLock
- B. SnapMirror
- C. SnapRestore
- D. Snapshot

**Answer:AB**

Explanation:

Reference: https://blog.netapp.com/fighting-ransomware-recover-data

## **Question: 51**

You noticed that your SnapVault relationship is healthy but that the destination volume does not have any Snapshot copies.

In this scenario, what should be performed to solve the problem?

- A. Setupvolumedestinationfreespace.
- B. Setupvolumesourcefreespace.
- C. Usethesnapvaultupdatecommand.
- D. Configure a rule with the Snapshot label.

Explanation:

**Answer:C**

## **Question: 52**

You have a NAS volume that contains 250 GB of data with a daily change rate of 10%. You want to keepsevendailySnapshotcopies.

In this scenario, what should the minimum copies of the volume be?

A. 325GB

- B. 550GB
- C. 250GB

**NS0-527 [Exam Dumps](https://www.braindump2go.com/ns0-527.html) NS0-527 [Exam Questions](https://www.braindump2go.com/ns0-527.html)** 

**NS0-527 [PDF Dumps](https://www.braindump2go.com/ns0-527.html) NS0-527 [VCE Dumps](https://www.braindump2go.com/ns0-527.html)**

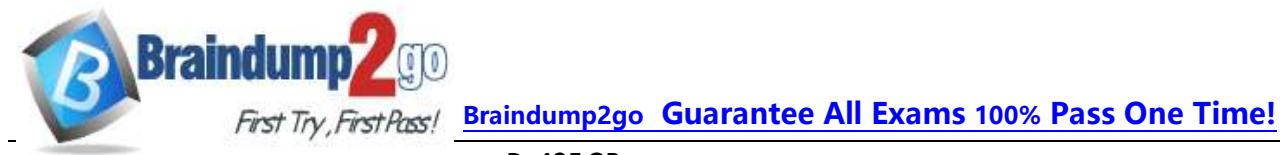

D. 425GB

**Answer:B**

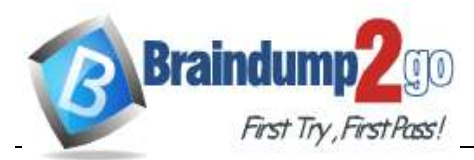

Explanation:

Reference: https://library.netapp.com/ecmdocs/ECMP1368845/html/GUID-3AA3830F-FA54-4BA1- 8309- AF0809B1CF73.html

#### **Question: 53**

Click the Exhibit button.

#### **Volume Relationships**

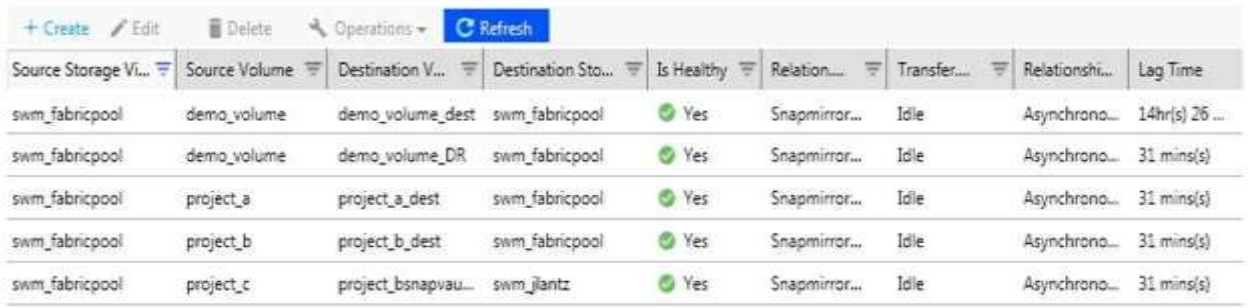

A customer wants to ensure that their volumes are protected. In ONTAP System Manager, under the Protection section, you see the screen that is shown in the exhibit. The company has an asynchronous mirror policy of less than a 60-minute lag.

Referring to the exhibit, which volume has a lag that exceeds the company policy?

A. svm\_fabricpool:demo\_volume -> svm\_fabricpool:demo\_volume\_dest

B. svm\_fabricpool:project\_a -> svm\_fabricpool:project\_a\_dest

C. svm\_fabricpool:demo\_volume -> svm\_fabricpool:demo\_volume\_DR

D. svm\_fabricpool:project\_b -> svm\_fabricpool:project\_b\_dest

**Answer:C**

Explanation:

# **Question: 54**

You are using Veeam Backup & Replication to create Snapshot-based backups of your VMware environment running ONTAP. You added your primary and secondary ONTAP cluster to the Veeam Storage inventory.

However, you are unable to select your secondary ONTAP cluster as a secondary target for your Veeam backup job.

**NS0-527 [Exam Dumps](https://www.braindump2go.com/ns0-527.html) NS0-527 [Exam Questions](https://www.braindump2go.com/ns0-527.html)** 

**NS0-527 [PDF Dumps](https://www.braindump2go.com/ns0-527.html) NS0-527 [VCE Dumps](https://www.braindump2go.com/ns0-527.html)**

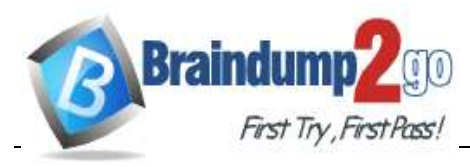

In ONTAP System Manager, which action solves this problem?

A. Select "Make Snapshot directory visible" for each volume that you want to back up.

**Braindump2go [Guarantee All Exams](https://www.braindump2go.com/) 100% Pass One Time!** B. Create a vsadmin account to grant cluster access to Veeam

for each volume that you want to back up.

**Braindump** 

- C. Change the security style to NTFS for the volume you want to back up.
- D. Initialize SnapVault for the volume that you want to back up.

**Answer:D**

Explanation:

## **Question: 55**

You are the administrator of an ONTAP cluster, where the majority of users are using Linux machines with home directories mounted using NFS. You keep six daily, four weekly, and one monthly Snapshot copy locally. However, you do not replicate the data to another instance of ONTAP. One of your users reports having accidentally deleted a file, but does not remember the self-serve restore procedure.

How does the user restore the file without having administrator privileges on the cluster?

- A. Issue the snapshot restore-file command.
- B. Copythedeletedfilefromthe.snapshotdirectory.
- C. Issuethevolumesnapshotrestorecommand.
- D. Using ONTAP System Manager, restore the volume from a Snapshot copy.

**Answer:B**

Explanation:

**Question: 56**

You want to use SnapCenter to restore an MS SQL database on iSCSI LUNs from a previous application- consistent snapshot.

In this scenario, what is required to accomplish this task?

- A. Confirm multipathing for iSCSI is enabled on the host.
- B. Confirm that the database server is running on the host.
- C. Confirm that the database server is not running on the host.
- D. Confirm that the iSCSI service is disabled on the host.

**Answer:B**

Explanation:

**NS0-527 [Exam Dumps](https://www.braindump2go.com/ns0-527.html) NS0-527 [Exam Questions](https://www.braindump2go.com/ns0-527.html)** 

**NS0-527 [PDF Dumps](https://www.braindump2go.com/ns0-527.html) NS0-527 [VCE Dumps](https://www.braindump2go.com/ns0-527.html)**

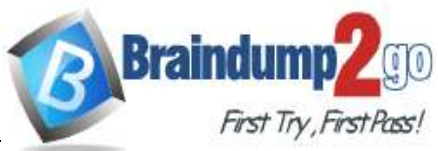

**Question: 57**

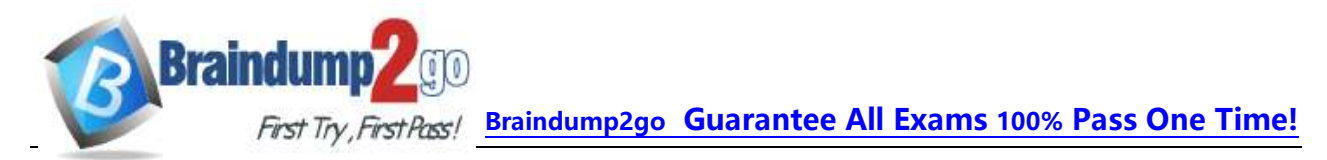

You want to create an application-consistent Snapshot copy by using SnapCenter software. What is requiredtoaccomplishthistask?

- A. NetAppNFSPlug-inforVMwareVAAI
- B. SnapDrive for Windows Server
- C. VMware VM Tools
- D. Plug-in for Microsoft Exchange

**Answer:B**

Explanation:

**Question: 58**

Youhave successfully deployed a primary and a secondaryONTAP cluster. Youwantto set up an intercluster SnapMirror relationship between your primary and secondary sites.

In this scenario, which two actions are required before accomplishing this task? (Choose two.)

- A. NDMPmustbeenabled.
- B. The SVMs must be peered.
- C. The primary and secondary clusters must be peered.
- D. The Snapshot schedule must be configured.

**Answer:A,B**

Explanation:

**Question: 59**

A customer wants to set up an SVM DR relationship to protect a source SVM that is dedicated for NAS file services. The source and destination clusters are running ONTAP 9.5.

In this scenario, which application accomplishes this task?

- A. OnCommand Unified Manager
- B. OnCommand System Manager
- C. SnapCenter
- D. Snap Creator

**NS0-527 [Exam Dumps](https://www.braindump2go.com/ns0-527.html) NS0-527 [Exam Questions](https://www.braindump2go.com/ns0-527.html)** 

**NS0-527 [PDF Dumps](https://www.braindump2go.com/ns0-527.html) NS0-527 [VCE Dumps](https://www.braindump2go.com/ns0-527.html)**

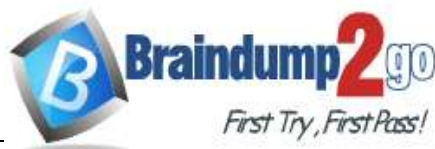

perform

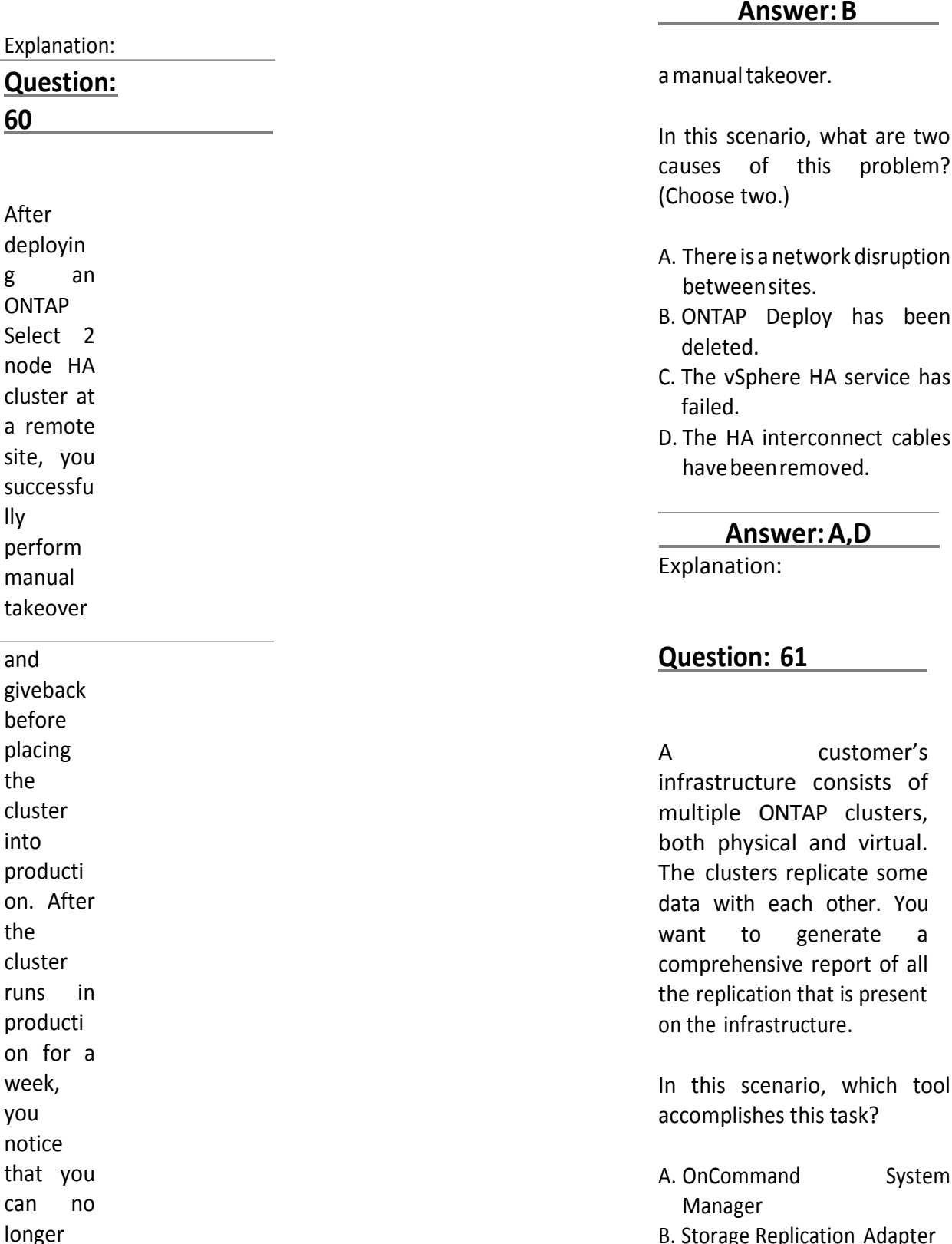

# **NS0-527 [Exam Dumps](https://www.braindump2go.com/ns0-527.html) NS0-527 [Exam Questions](https://www.braindump2go.com/ns0-527.html)**

**NS0-527 [PDF Dumps](https://www.braindump2go.com/ns0-527.html) NS0-527 [VCE Dumps](https://www.braindump2go.com/ns0-527.html)**

**<https://www.braindump2go.com/ns0-527.html>**

In this scenario, what are two causes of this problem?

- A. There is a network disruption
- B. ONTAP Deploy has been
- C. The vSphere HA service has
- D. The HA interconnect cables

In this scenario, which tool

- - B. Storage Replication Adapter
	- C. OnCommand Unified

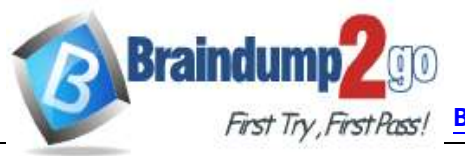

Manager D. OnComm and Workflow Automati on

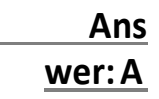

#### Explanatio n:

**NS0-527 [Exam Dumps](https://www.braindump2go.com/ns0-527.html) NS0-527 [Exam Questions](https://www.braindump2go.com/ns0-527.html)  NS0-527 [PDF Dumps](https://www.braindump2go.com/ns0-527.html) NS0-527 [VCE Dumps](https://www.braindump2go.com/ns0-527.html)**